## A1 教員による教材の提示

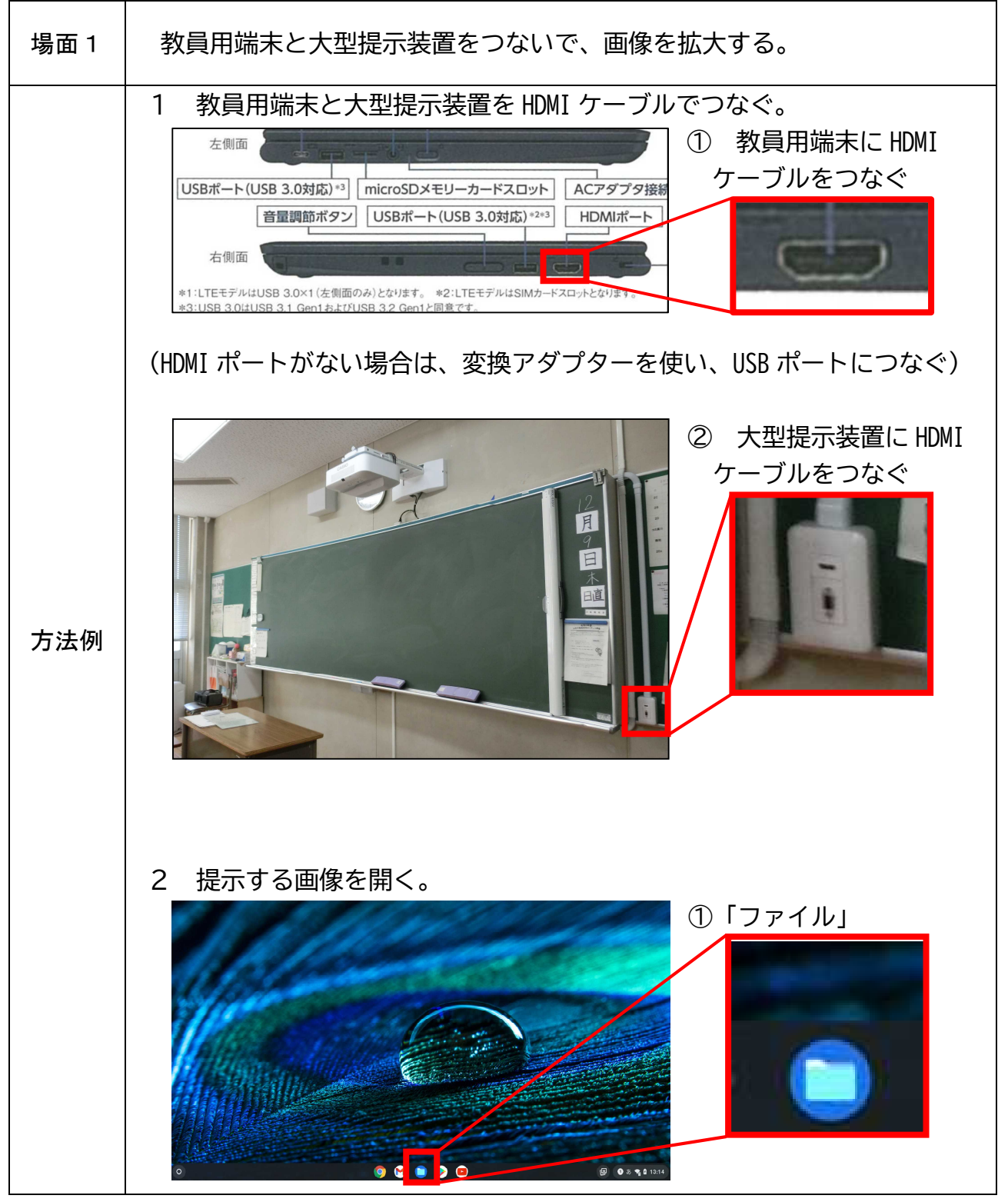

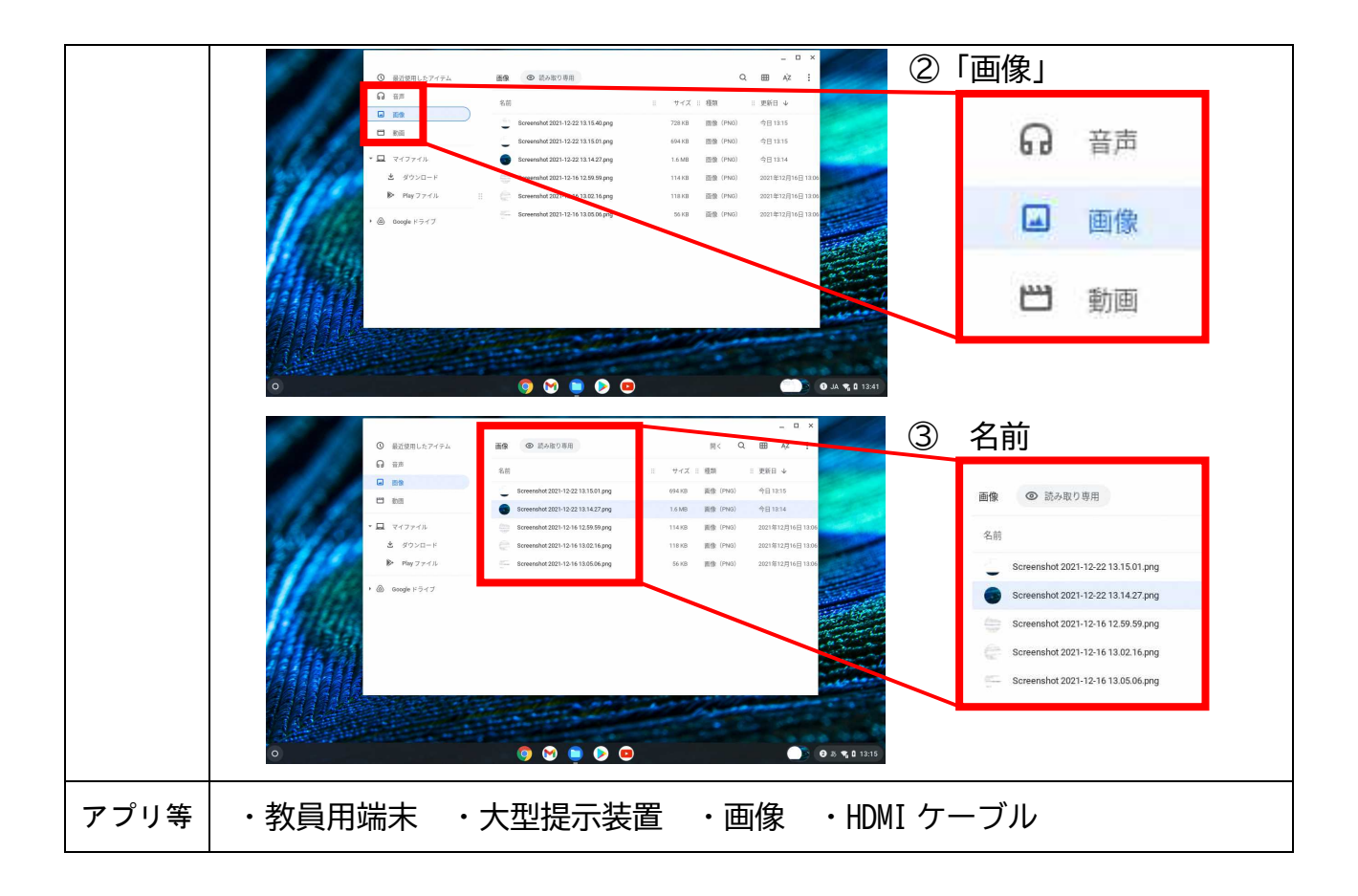